[editor,](http://intrusos.info/doku.php?id=tag:editor&do=showtag&tag=editor) [video,](http://intrusos.info/doku.php?id=tag:video&do=showtag&tag=video) [editores,](http://intrusos.info/doku.php?id=tag:editores&do=showtag&tag=editores) [libre,](http://intrusos.info/doku.php?id=tag:libre&do=showtag&tag=libre) [open](http://intrusos.info/doku.php?id=tag:open&do=showtag&tag=open)

## **Editores de Vídeo**

- [Openshot](https://www.openshot.org)
- [Shotcut](https://shotcut.org/)
- [Pitivi](http://www.pitivi.org/)

## **Shotcut**

[https://shotcut.org/howtos/getting-started/Primeros\\_pasos\\_con\\_Shotcut.pdf](https://shotcut.org/howtos/getting-started/Primeros_pasos_con_Shotcut.pdf)

From: <http://intrusos.info/> - **LCWIKI**

Permanent link: **<http://intrusos.info/doku.php?id=aplicaciones:video>**

Last update: **2023/01/18 14:10**

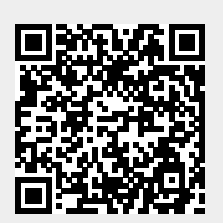

LCWIKI - http://intrusos.info/